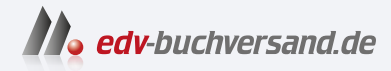

# KI für Content Creation

Texte, Bilder, Audio und Videos erstellen mit ChatGPT & Co.

> **[» Hier geht's](https://www.edv-buchversand.de/product/itp-0820/KI%20f%C3%BCr%20Content%20Creation)  direkt zum Buch**

# DAS VORWORT

Dieses Vorwort wird Ihnen von www.edv-buchversand.de zur Verfügung gestellt.

# **Einleitung**

Herzlich willkommen zu »KI für Content Creation« – Ihrem umfassenden Ratgeber zur Nutzung von künstlicher Intelligenz (KI) zur Inhaltserstellung. Dieses Buch zielt darauf ab, Ihnen einen tiefgehenden Einblick in die Welt der KI-gestützten Text-, Bild-, Audio- und Videoproduktion zu geben. Mein Ziel ist es, Ihnen das notwendige Rüstzeug an die Hand zu geben, damit Sie das volle Potenzial der verfügbaren KI-Tools ausschöpfen können.

Wer sollte dieses Buch lesen?

- **Inhaltsersteller**: Ob Sie Blogger, Autor oder Journalist sind, dieses Buch bietet Ihnen wertvolle Erkenntnisse für Ihre tägliche Arbeit.
- Web- und SEO-Spezialisten: Verantwortliche für die Erstellung und Optimierung von Websites erfahren, wie KI gerade im Bereich der Suchmaschinenoptimierung unterstützen kann.
- **PR- und Kommunikationsexperten**: Fachleute in den Bereichen Public Relations und Unternehmenskommunikation finden in diesem Buch praxisnahe und leicht umsetzbare Fallbeispiele.
- **Entscheidungsträger**: Führungskräfte, die den Einsatz von KI in ihrer Organisation evaluieren möchten, finden hier eine fundierte Übersicht über die Möglichkeiten und sinnvollen Anwendungen.

Zum Verständnis dieses Buches und dem Erwerb von KI-Kenntnissen sind weder besondere mathematische Fähigkeiten noch Programmiererfahrung notwendig. Es eignet sich daher auch für Einsteiger und Anwender, die sich dem Thema KI praxisbezogen, ohne ausschweifende theoretische Abhandlungen, nähern möchten.

Das heißt jedoch keineswegs, dass dieses Buch sich auf die grundlegende Funktionalität der KI-Tools beschränkt. Zwar werden besonders in den ersten drei Kapiteln die Fähigkeiten der KI grundlegend vorgestellt und das Erstellen von KI-Anweisungen Schritt für Schritt erläutert. Damit ist aber noch lange nicht Schluss.

Im weiteren Verlauf, insbesondere für fortgeschrittene Anwender, präsentiere ich Ihnen Fallstudien und Anwendungsbeispiele, die über die Standardnutzung hinausgehen. Dabei beleuchte ich Funktionen, die selbst erfahrenen Nutzern oft nicht hinlänglich bekannt sind.

Einleitung

#### **Hinweis**

Hinweise zur Verwendung von KI finden Sie in solchen Hinweiskästen.

### Tipp

Tipps, die Ihnen das Arbeiten mit KI merklich erleichtern, finden Sie in solchen Tippkästen.

# **Aufbau des Buches**

Dieses Buch ist in 13 detaillierte Kapitel unterteilt, die darauf ausgelegt sind, Ihnen eine ausgewogene Mischung aus theoretischem Verständnis und praktischer Anwendung zu bieten. Die Kapitel sind so strukturiert, dass sie eine steile, aber gut durchdachte Lernkurve bieten.

Im ersten Kapitel, erhalten Sie eine Einführung in die KI-Grundlagen. Darauf aufbauend beleuchtet das zweite Kapitel, wie KI die Landschaft der Inhaltserstellung revolutioniert. Im dritten Kapitel tauchen Sie tiefer in die Materie ein, indem Sie sich mit ChatGPT und dem Prompt-Design vertraut machen, was das Fundament für fortgeschrittene Texterstellungsmethoden legt.

Das vierte Kapitel führt Sie in die Welt des Text- und Blogschreibens mit KI ein, gefolgt vom fünften Kapitel, das sich dem Copywriting widmet. Im sechsten Kapitel sehen Sie, wie KI das Social Media Management verändern kann. Kapitel 7 bringt Ihnen die Anwendung künstlicher Intelligenz in der Unternehmenskommunikation und PR näher. Im achten Kapitel lernen Sie, wie KI zur SEO-Optimierung eingesetzt werden kann.

Ein spannendes Aha-Erlebnis erwartet Sie im neunten Kapitel, in dem die faszinierende Welt der Bildgenerierung durch KI – von Text zu Bild – erforscht wird. Das zehnte Kapitel befasst sich mit der Erstellung von Audio-Inhalten durch KI, während das elfte Kapitel die Verwendung von KI in der Videoproduktion abdeckt.

Im zwölften Kapitel steht die Ethik von KI-generierten Inhalten im Fokus. Zum Abschluss bietet das dreizehnte Kapitel einen Einblick in die zukünftigen Trends und Entwicklungen im Bereich KI.

# **Begleitmaterialien**

Zur Vertiefung und Erweiterung der Inhalte dieses Buches finden Sie Begleitmaterialien, Aktualisierungen und ergänzende Informationen auf meiner Website. Dort veröffentliche ich regelmäßig weiterführende Texte und essenzielle Neuerungen, die nicht nur Ihr Verständnis der besprochenen Konzepte vertiefen, sondern auch Ihre praktische Anwendung unterstützen. Diese Ressourcen sind als dynamische Ergänzung zum Buch gedacht und werden kontinuierlich aktualisiert, um Ihnen stets den neuesten Stand der KI-Entwicklungen zu präsentieren. Besuchen Sie dafür bitte die folgende Website:

https://alexloth.com/ki-buch/begleitmaterialien/

## **Einsatz in der Lehre zur Förderung der KI-Kompetenz**

Das Buch »KI für Content Creation« hat seinen Ursprung als praxisnahes Lehrbuch und eignet sich daher ausgezeichnet für den Einsatz im akademischen Bereich. In einer Zeit, in der KI-Kompetenz – auch bekannt als AI Literacy – zunehmend an Bedeutung gewinnt, erweist sich dieses Buch als unverzichtbares Hilfsmittel in der akademischen Ausbildung. Es bietet eine solide Grundlage für Studierende und Lehrende gleichermaßen, um sich mit den Grundprinzipien und fortgeschrittenen Techniken der KI-gestützten Inhaltserstellung vertraut zu machen.

Das didaktische Konzept von »KI für Content Creation« orientiert sich an bewährten Lehrmethoden, ähnlich denen in meinen vorherigen Werken »Datenvisualisierung mit Tableau« $^1$  und »Datenvisualisierung mit Power BI« $^2$ . Diese Bücher haben sich als maßgebliche Referenzwerke in ihrem Bereich etabliert und werden in einer Vielzahl von Studiengängen eingesetzt, die von Betriebswirtschaft über Sozialwissenschaften bis hin zu Ingenieurwissenschaften reichen.

Der modulare Aufbau des Buches erlaubt es Dozentinnen und Dozenten, einzelne Kapitel oder Abschnitte flexibel in ihre Lehrpläne zu integrieren. Diese Anpassungsfähigkeit ist besonders wertvoll, da sie es ermöglicht, die Lehrinhalte auf die spezifischen Bedürfnisse und Ziele unterschiedlicher Kurse zuzuschneiden. So kann beispielsweise ein Kurs im Bereich Marketing stärker auf die Aspekte der KIgestützten Content-Generierung und SEO-Optimierung fokussieren, während ein Kurs im Bereich Informatik die technischen Grundlagen und ethischen Überlegungen in den Vordergrund rücken könnte.

## **Danksagungen**

Ich möchte diese Gelegenheit nutzen, um meinen aufrichtigen Dank an alle diejenigen auszusprechen, die zur Entstehung dieses Buches beigetragen haben.

<sup>1</sup> Loth, Alexander. »Datenvisualisierung mit Tableau: Inklusive Datenaufbereitung mit Tableau Prep Builder«, 2021, MITP-Verlags GmbH & Co. KG.

<sup>2</sup> Loth, Alexander und Vogel, Peter. »Datenvisualisierung mit Power BI: Der schnelle Einstieg in die Welt von Power BI«, 2021, MITP-Verlags GmbH & Co. KG.

#### Einleitung

Durch eure Anmerkungen, Ideen und Expertise konnte ich sicherstellen, dass das Buch nicht nur technisch und fachlich fundiert ist, sondern auch praxisorientiert. Ihr habt in zahlreichen Diskussionen und Workshops, sowie mit dem Durchsehen der Entwürfe maßgeblich zum Gelingen dieses Projekts beigetragen. Insbesondere möchte ich dabei folgende Personen namentlich erwähnen:

Vladimir Alexeev, Nynke de Blaauw, Dilyana Bossenz, Alberto Lobato Diogo, Nils Gimpl, Bianca Grob, Volker Leitzgen, Florian Ramseger, Philipp Ringmann, Nicoletta von Schick, Hasan Yilmaz und Yue Zhou-Loth

Ich möchte ebenfalls meinen herzlichen Dank an Sabine Schulz vom mitp Verlag aussprechen. Ihr wertvolles Feedback, ihre kreativen Ideen und die vertrauensvolle Zusammenarbeit waren entscheidend für die Realisierung dieses Buches, das nun bereits mein drittes Werk ist, das in diesem Verlag veröffentlicht wird.

Ein besonderer Dank gebührt auch meiner Familie, die mich während des gesamten Prozesses geduldig unterstützt und ermutigt hat. Ohne eure Liebe, Geduld und Ermunterung wäre dieses Projekt weitaus anspruchsvoller gewesen.

Abschließend möchte ich mich bei Ihnen, den Leserinnen und Lesern, bedanken. Ihr Interesse an KI und Ihr Vertrauen in dieses Buch sind die treibende Kraft hinter meinem Schreiben. Ich hoffe, dass dieses Buch Ihnen hilfreiche Einblicke und praktische Fertigkeiten vermittelt, und bin dankbar für jedes Feedback, das zur weiteren Verbesserung beitragen kann.

Vielen Dank euch allen! Ihr habt dieses Buch nicht nur möglich gemacht, sondern auch zu einem besseren Lernmittel für alle, die sich in der Welt der künstlichen Intelligenz weiterentwickeln möchten, gestaltet.

Alexander Loth